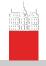

Description

V. Batagelj

Networks

of networks

Properties

Types of networks

Temporal networks

Multirelational networks

Two-mode networks

igraph in R

Pajek and R

netJSON and Graph

# Introduction to Network Analysis using Pajek

Description of networks

Vladimir Batagelj

IMFM Ljubljana and IAM UP Koper

Phd program on Statistics University of Ljubljana, 2018

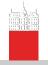

### Outline

#### Description

#### V. Batagelj

Networks

of networks

Properties

networks

networks

Multirelational

Two-mode networks

igraph in R

Pajek and R

netJSON and

1 Networks

Descriptions of networks

3 Properties

4 Types of networks

5 Temporal networks

6 Multi-relational networks

7 Two-mode networks

8 igraph in R

9 Pajek and R

10 netJSON and Graph

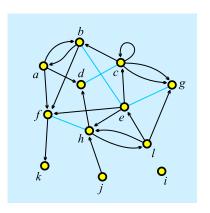

Vladimir Batagelj: vladimir.batagelj@fmf.uni-lj.si

Current version of slides (April 17, 2018 at 02:52):

http://vladowiki.fmf.uni-lj.si/doku.php?id=pajek:ev:pde

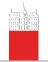

### **Networks**

#### Description

V. Batagelj

#### Networks

Descriptions of networks

Properties

Types of networks

Temporal networks

Multirelational networks

Two-mode networks

igraph in R

Pajek and R

netJSON and

Alexandra Schuler/ Marion Laging-Glaser: Analyse von Snoopy Comics A *network* is based on two sets – set of *nodes* (vertices), that represent the selected *units*, and set of *links* (lines), that represent *ties* between units. They determine a *graph*. A link can be *directed* – an *arc*, or *undirected* – an *edge*.

Additional data about nodes or links can be known – their properties (attributes). For example: name/label, type, value, . . .

# Network = Graph + Data

The data can be measured or computed.

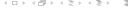

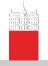

# Networks / Formally

Description

V. Batagelj

#### Networks

of networks

Properties

Types of networks

Temporal

Multirelational networks

Two-mode networks

igraph in R

Pajek and R

netJSON and Graph A network  $\mathcal{N} = (\mathcal{V}, \mathcal{L}, \mathcal{P}, \mathcal{W})$  consists of:

 a graph G = (V, L), where V is the set of nodes, A is the set of arcs, E is the set of edges, and L = E ∪ A is the set of links.

$$n = |\mathcal{V}|, m = |\mathcal{L}|$$

- $\mathcal{P}$  node value functions / properties:  $p: \mathcal{V} \to A$
- W link value functions / weights:  $w : \mathcal{L} \to B$

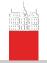

# Graph

Description

V. Batagelj

Networks

Descriptions of networks

**Properties** 

Types of networks

Temporal networks

Multirelational networks

Two-mode networks

igraph in R

Pajek and R

netJSON and Graph

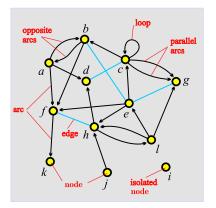

unit, actor – node, vertex tie, line – link, edge, arc

arc = directed link, (a, d)a is the *initial* node,d is the *terminal* node.

edge = undirected link,
(c: d)
c and d are end nodes.

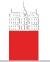

### Graph / Sets - NET

Description

V. Batagelj

Network

Descriptions of networks

Properties

Types of networks

Temporal networks

Multirelational

Two-mode networks

igraph in R

Pajek and R

netJSON and

a d c e h e i

$$\mathcal{V} = \{a, b, c, d, e, f, g, h, i, j, k, l\} 
\mathcal{A} = \{(a, b), (a, d), (a, f), (b, a), (b, f), (c, b), (c, c), (c, g)_1, (c, g)_2, (e, c), (e, f), (e, h), (f, k), (h, d), (h, l), (j, h), (l, e), (l, g), (l, h)\} 
\mathcal{E} = \{(b: e), (c: d), (e: g), (f: h)\} 
\mathcal{G} = (\mathcal{V}, \mathcal{A}, \mathcal{E})$$

 $A \cup \mathcal{E}$ 

 $A = \emptyset$  – *undirected* graph;  $\mathcal{E} = \emptyset$  – *directed* graph.

Pajek: local: GraphSet; TinaSet;

WWW: GraphSet / net; TinaSet / net, picture picture.

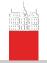

### Graph / Sets - NET

#### Description

#### V. Batagelj

Networks

### Descriptions of networks

#### Properties

Types of networks

Temporal networks

Multirelational networks

Two-mode networks

igraph in R

Pajek and R

netJSON and Graph

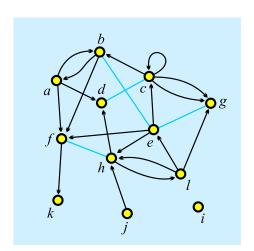

| *Vertices                                                     | 12     |        |
|---------------------------------------------------------------|--------|--------|
| 1 "a"                                                         | 0.1020 | 0.3226 |
| 2 "b"                                                         | 0.2860 | 0.0876 |
| 3 "c"                                                         | 0.5322 | 0.2304 |
| 4 "d"                                                         | 0.3259 | 0.3917 |
| 5 "e"<br>6 "f"                                                | 0.5543 | 0.4770 |
| 6 "f"                                                         | 0.1552 | 0.6406 |
| 7 <b>"</b> g"                                                 | 0.8293 | 0.3249 |
| 8 "h"                                                         | 0.4479 | 0.6866 |
| 9 "i"                                                         | 0.8204 | 0.8203 |
| 9 "i"<br>10 "j"<br>11 "k"                                     | 0.4789 | 0.9055 |
| 11 "k"                                                        | 0.1175 | 0.9032 |
| 12 "1"                                                        | 0.7095 | 0.6475 |
| *Arcs                                                         |        |        |
| 1 2                                                           |        |        |
| 2 1<br>1 4<br>1 6<br>2 6<br>3 2<br>3 3<br>7 7<br>5 3 5<br>5 6 |        |        |
| 1 4                                                           |        |        |
| 1 6                                                           |        |        |
| 2 6<br>3 2<br>3 3<br>3 7<br>3 7<br>5 3                        |        |        |
| 3 2                                                           |        |        |
| 3 3                                                           |        |        |
| 3 7                                                           |        |        |
| 3 7                                                           |        |        |
| 5 3                                                           |        |        |
| 5 6                                                           |        |        |
| 5 8                                                           |        |        |
| 6 11                                                          |        |        |
| 8 4                                                           |        |        |
| 10 8                                                          |        |        |
| 12 5                                                          |        |        |
| 12 7                                                          |        |        |
| 8 12                                                          |        |        |
| 12 8                                                          |        |        |
| *Edges                                                        |        |        |
| 2 5 3 4                                                       |        |        |
| 3 4                                                           |        |        |

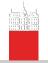

# Graph / Neighbors - NET

Description

V. Batagelj

Descriptions of networks

**Properties** 

networks

networks

relational networks

Two-mode networks

igraph in R

Paiek and R

netJSON and

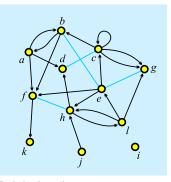

$$N_A(a) = \{b, d, f\}$$
  
 $N_A(b) = \{a, f\}$   
 $N_A(c) = \{b, c, g, g\}$   
 $N_A(e) = \{c, f, h\}$   
 $N_A(f) = \{k\}$   
 $N_A(h) = \{d, l\}$ 

$$N_A(j) = \{h\}$$
  
 $N_A(l) = \{e, g, h\}$   
 $N_E(e) = \{b, g\}$ 

$$N_E(c) = \{d\}$$
  
 $N_E(f) = \{h\}$ 

Pajek: local: GraphList; TinaList;

WWW: GraphList / net; TinaList / net.

$$N(v) = N_A(v) \cup N_E(v)$$
, also  $N_{out}(v)$ ,  $N_{in}(v)$ 

Star in v, S(v) is the set of all links with v as their initial node.

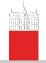

### Graph / Neighbors - NET

Description

V. Batagelj

Networks

Descriptions of networks

Properties

Types of networks

Temporal networks

Multirelational networks

Two-mode networks

igraph in R

Pajek and R

netJSON and Graph

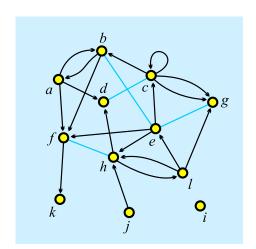

```
*Vertices
            12
           0.1020
    "a"
                    0.3226
    "b"
           0.2860
                    0.0876
    "c"
           0.5322
                    0.2304
    "d"
           0.3259
                    0.3917
           0.5543
    "e"
                    0.4770
    " f "
           0.1552
                    0.6406
    "q"
           0.8293
                    0.3249
           0.4479
                    0.6866
           0.8204
                    0.8203
           0.4789
                    0.9055
           0.1175
                    0.9032
           0.7095
                    0.6475
*Arcslist
            6
*Edgeslist
```

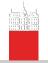

### Graph / Matrix — MAT

Description

V. Batagelj

Networks

Descriptions of networks

**Properties** 

Types of networks

networks

relational networks

Two-mode networks

igraph in R

Pajek and R

netJSON and

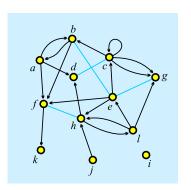

|   | а | b | С | d | е | f | g | h | i | j | k | 1 |
|---|---|---|---|---|---|---|---|---|---|---|---|---|
| а | 0 | 1 | 0 | 1 | 0 | 1 | 0 | 0 | 0 | 0 | 0 | 0 |
| b | 1 | 0 | 0 | 0 | 1 | 1 | 0 | 0 | 0 | 0 | 0 | 0 |
| С | 0 | 1 | 1 | 1 | 0 | 0 | 2 | 0 | 0 | 0 | 0 | 0 |
| d | 0 | 0 | 1 | 0 | 0 | 0 | 0 | 0 | 0 | 0 | 0 | 0 |
| е | 0 | 1 | 1 | 0 | 0 | 1 | 1 | 1 | 0 | 0 | 0 | 0 |
| f | 0 | 0 | 0 | 0 | 0 | 0 | 0 | 1 | 0 | 0 | 1 | 0 |
| g | 0 | 0 | 0 | 0 | 1 | 0 | 0 | 0 | 0 | 0 | 0 | 0 |
| h | 0 | 0 | 0 | 1 | 0 | 1 | 0 | 0 | 0 | 0 | 0 | 1 |
| i | 0 | 0 | 0 | 0 | 0 | 0 | 0 | 0 | 0 | 0 | 0 | 0 |
| j | 0 | 0 | 0 | 0 | 0 | 0 | 0 | 1 | 0 | 0 | 0 | 0 |
| k | 0 | 0 | 0 | 0 | 0 | 0 | 0 | 0 | 0 | 0 | 0 | 0 |
| 1 | 0 | 0 | 0 | 0 | 1 | 0 | 1 | 1 | 0 | 0 | 0 | 0 |

Pajek: local: GraphMat; TinaMat, picture;

WWW: GraphMat / net; TinaMat / net, paj.

Graph G is simple if in the corresponding matrix all entries are 0 or 1.

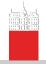

### Graph / Matrix — MAT

Description

V. Batagelj

Networks

Descriptions of networks

Properties

Types of networks

Temporal networks

Multirelational networks

Two-mode networks

igraph in R

Pajek and R

netJSON and Graph

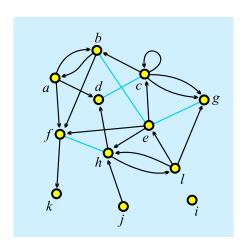

| *Ve | rt | ic  | ces | 3 | 12 | 2    |     |   |    |      |     |
|-----|----|-----|-----|---|----|------|-----|---|----|------|-----|
| 1   |    | a'  |     |   | 0. | .10  | )20 | ) | 0. | . 32 | 226 |
| 2   | "  | b'  | •   |   | 0. | . 28 | 360 | ) | 0. | . 08 | 376 |
| 3   | "  | 'c' | •   |   | 0. | . 53 | 322 | 2 | 0. | . 23 | 304 |
| 4   |    | 'd' |     |   | 0. | . 32 | 259 | ) | 0. | . 39 | 917 |
| 5   | "  | 'e' |     |   | 0. | . 55 | 543 | 3 | 0. | 4    | 770 |
| 6   |    | f'  |     |   |    | 15   |     |   |    |      | 106 |
| 7   |    | g'  |     |   | 0. | . 82 | 293 | 3 |    |      | 249 |
| 8   |    | 'n' |     |   | 0. | . 44 | 179 | 9 | 0. | . 68 | 366 |
| 9   |    | i'  |     |   | 0. | . 82 | 204 | 1 | 0. | . 82 | 203 |
| 10  |    | j'  |     |   |    | 4    |     |   |    |      | 055 |
| 11  |    | ίκ' |     |   |    | .11  |     |   |    |      | 32  |
| 12  |    | 1'  |     |   |    | .70  |     |   |    |      | 175 |
| *Ma | tr | i>  | 2   |   |    |      |     |   |    |      |     |
| 0   | 1  | 0   | 1   | 0 | 1  | 0    | 0   | 0 | 0  | 0    | 0   |
| 1   | 0  | 0   | 0   | 1 | 1  | 0    | 0   | 0 | 0  | 0    | 0   |
|     | 1  | 1   | 1   | 0 | 0  | 2    | 0   | 0 | 0  | 0    | 0   |
|     | 0  | 1   | 0   | 0 | 0  | 0    | 0   | 0 | 0  | 0    | 0   |
| 0   | 1  | 1   | 0   | 0 | 1  | 1    | 1   | 0 | 0  | 0    | 0   |
| 0   | 0  | 0   | 0   | 0 | 0  | 0    | 1   | 0 | 0  | 1    | 0   |
| 0   | 0  | 0   | 0   | 1 | 0  | 0    | 0   | 0 | 0  | 0    | 0   |
| 0   | 0  | 0   | 1   | 0 | 1  | 0    | 0   | 0 | 0  | 0    | 1   |
| 0   | 0  | 0   | 0   | 0 | 0  | 0    | 0   | 0 | 0  | 0    | 0   |
|     | 0  | 0   | 0   | 0 | 0  | 0    | 1   | 0 | 0  | 0    | 0   |
|     | 0  | 0   | 0   | 0 | 0  | 0    | 0   | 0 | 0  | 0    | 0   |
|     | 0  | 0   | 0   | 1 | 0  | 1    | 1   | 0 | 0  | 0    | 0   |

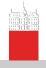

### Node Properties / CLU, VEC, PER

Description

V. Batagelj

Networks

of networks

**Properties** 

networks

networks

relational networks

Two-mode networks

igraph in R

Paiek and R netJSON and

All three types of files have the same structure:

\*vertices n

 $V_1$ 

 $V_n$ 

n is the number of nodes node 1 has value v<sub>1</sub>

CLUstering – partition of nodes – *nominal* or *ordinal* data about nodes

 $v_i \in \mathbb{N}$ : node *i* belongs to the cluster/group  $v_i$ ;

**VECtor** – *numeric* data about nodes

 $v_i \in \mathbb{R}$ : the property has value  $v_i$  on node i;

**PER**mutation – *ordering* of nodes

 $v_i \in \mathbb{N}$ : node *i* is at the  $v_i$ -th position.

When collecting the network data consider to provide as much properties as possible.

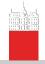

### Example: Wolfe Monkey Data

Description

V. Batagelj

Networks

INGIMOIK

Properties

Types of networks

networks

relational networks

Two-mode networks

igraph in R

Pajek and R

netJSON and Graph

| inter.net                                                                                                    | inter.net                                                                                                    | sex.clu                                            | age.vec                                                        | rank.per                                                        |
|----------------------------------------------------------------------------------------------------|----------------------------------------------------------------------------------------------------|----------------------------------------------------|----------------------------------------------------------------|-----------------------------------------------------------------|
| *Vertices 20 1 "m1" 2 "m02" 3 "m03" 4 "m04" 5 "m05" 6 "f06" 7 "f07" 8 "f08" 9 "f09" 10 "f10" 11 "f11" 12 "f12" 13 "f13" 14 "f14" 15 "f15" 16 "f16" 17 "f17" 18 "f18" 19 "f19" 20 "f20" **Edges 1 2 2 1 3 10 1 4 4 | 1 6 5 1 7 9 1 8 7 1 9 4 1 10 3 1 11 3 1 12 7 1 13 3 1 14 2 1 15 5 1 16 1 1 17 4 1 18 1 1 17 4 1 18 5 2 4 1 2 5 3 2 6 1 2 7 7 2 8 2 9 6 2 10 2 2 9 6 2 10 2 2 11 5 2 12 4 2 13 3 2 14 2 | *vertices 20 1 1 1 1 1 2 2 2 2 2 2 2 2 2 2 2 2 2 2 | *vertices 20 15 10 10 8 7 15 5 11 8 9 16 10 14 5 7 11 7 5 15 4 | *vertices 20 1 2 3 4 5 10 11 6 12 9 7 8 18 19 20 13 14 15 16 17 |

**Important note**: 0 is not allowed as node number.

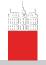

### Pajek's Project File / PAJ

Description

V. Batagelj

Networks

Descriptions of networks

#### **Properties**

Types of networks

Temporal networks

Multirelational networks

Two-mode networks

igraph in R

Pajek and R

netJSON and Graph All types of data can be combined into a single file – Pajek's *project* file *file*.paj.

The easiest way to do this is:

- read all data files in Pajek,
- compute some additional data,
- delete (dispose) some data,
- save all as a project file with File/Pajek Project File/Save.

Next time you can restore everything with a single File/Pajek Project File/Read.

Wolfe network as a Pajek's project file (PDF/paj).

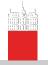

## Special graphs – path, cycle, star, complete

Description

V. Batagelj

Networks

Description

#### Properties

Types of networks

Temporal networks

Multirelational networks

Two-mode networks

igraph in R

Pajek and R

netJSON and Graph

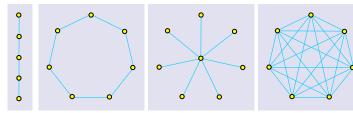

Graphs: path  $P_5$ , cycle  $C_7$ , star  $S_8$  in complete graph  $K_7$ .

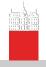

### Representations of properties

Description

V. Batagelj

Networks

Descriptions of networks

Properties

Types of

Temporal networks

Multirelational networks

Two-mode networks

igraph in R

Pajek and R

netJSON and Graph **Properties** of nodes  $\mathcal{P}$  and links  $\mathcal{W}$  can be measured in different scales: numerical, ordinal and nominal. They can be *input* as data or *computed* from the network.

In Pajek numerical properties of nodes are represented by *vectors*, nominal properties by *partitions* or as *labels* of nodes. Numerical property can be displayed as *size* (width and height) of node (figure), as its *coordinate*; and a nominal property as *color* or *shape* of the figure, or as a node's *label* (content, size and color).

We can assign in Pajek numerical values to links. They can be displayed as *value*, *thickness* or *grey level*. Nominal vales can be assigned as *label*, *color* or *line pattern* (see Pajek manual, section 4.3).

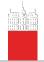

### Some related operations

#### Description

#### V. Batagelj

Networks

### of networks

#### **Properties**

Types of networks

networks

relational networks

Two-mode networks

igraph in R

Paiek and R

netJSON and

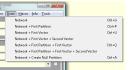

Operations/Network+Vector/Transform/Put Onetwork/Create Vector/Get Coordinate

Drawl Options Drawl

Layout/Energy/Kamada-Kawai/Free Export/2D/EPS-PS Drawl

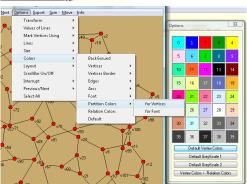

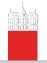

### Display of properties – school (Moody)

Description

V. Batagelj

Networks

IACTAROLIK

#### Properties

Types of networks

Temporal networks

Multirelational networks

Two-mode networks

igraph in R

Pajek and R

netJSON and

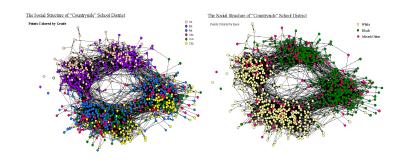

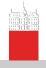

# Types of networks

Description

V. Batagelj

INGIMOIKS

Descriptions of networks

Properties

Types of networks

Temporal networks

Multirelational networks

Two-mode networks

igraph in R

Pajek and R

netJSON and Graph Besides ordinary (directed, undirected, mixed) networks some extended types of networks are also used:

- 2-mode networks, bipartite (valued) graphs networks between two disjoint sets of nodes.
- multi-relational networks.
- temporal networks, dynamic graphs networks changing over time.
- specialized networks: representation of genealogies as p-graphs; Petri's nets, ...

The network (input) file formats should provide means to express all these types of networks. All interesting data should be recorded (respecting privacy).

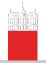

### Temporal networks

Description

V. Batagelj

Networks

Description

Properties

Types of networks

### Temporal networks

Multirelational networks

Two-mode networks

igraph in R

Pajek and R

netJSON and Graph In a *temporal network* the presence/activity of node/link can change through time. Pajek supports two types of descriptions of temporal networks based on *presence* and on *events*.

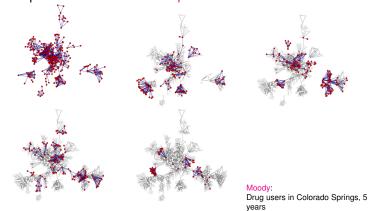

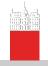

# Temporal network

Description

V. Batagelj

Network:

of networks

Properties

Types of networks

### Temporal networks

Multirelational networks

Two-mode networks

igraph in R

Pajek and R

ajok and n

netJSON and Graph

### Temporal network

$$\mathcal{N}_T = (\mathcal{V}, \mathcal{L}, \mathcal{P}, \mathcal{W}, T)$$

is obtained if the *time* T is attached to an ordinary network. T is a set of *time points*  $t \in T$ .

In temporal network nodes  $v \in \mathcal{V}$  and links  $l \in \mathcal{L}$  are not necessarily present or active in all time points. If a link l(u, v) is active in time point t then also its endnodes u and v should be active in time t.

We will denote the network consisting of links and nodes active in time  $t \in T$  by  $\mathcal{N}(t)$  and call it a *time slice* in time point t. To get time slices in Pajek use

Network/Temporal Network/Generate in time

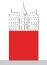

### Temporal networks – presence

Description

V. Batagelj

Networks

of networks

**Properties** 

networks

#### Temporal networks

relational networks

Two-mode networks

igraph in R

Pajek and R

netJSON and

\*Vertices 3 "a" [5-10,12-14] [1-3.71]

> " ← " [4-\*]\*Edges 1 2 1 [7] 1 3 1 [6-8]

Time.net.

Node a is present in time points 5, 6, 7, 8, 9, 10 and 12, 13, 14.

Edge (1 : 3) is present in time points 6. 7. 8.

\* means 'infinity'.

A link is present, if both its endnodes are present.

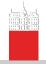

### Temporal networks – events

#### Description

#### V. Batagelj

Networks

of networks

**Properties** 

Types of networks

#### Temporal networks

relational networks

Two-mode networks

igraph in R

Pajek and R

netJSON and

| Event        | Explanation                                                         |
|--------------|---------------------------------------------------------------------|
| TI t         | initial events – following events happen when                       |
|              | time point t starts                                                 |
| TE t         | end events – following events happen when                           |
|              | time point t is finished                                            |
| AV v n s     | add vertex v with label n and properties s                          |
| HV V         | hide node v                                                         |
| SV V         | show node v                                                         |
| DV V         | delete node v                                                       |
| AA uvs       | add arc $(u, v)$ with properties $s$                                |
| HA U V       | hide arc $(u, v)$                                                   |
| SA U V       | show arc (u, v)                                                     |
| DA UV        | delete arc (u, v)                                                   |
| AE UVS       | add edge (u : v) with properties s                                  |
| HE U V       | hide edge (u : v)                                                   |
| SE U V       | show edge $(u : \dot{v})$                                           |
| DE UV        | delete edge (u : v)                                                 |
| CV V S       | change property of node v to s                                      |
| CA UVS       | change property of arc $(u, v)$ to $s$                              |
| CE UVS       | change property of edge $(u : v)$ to s                              |
| CT UV        | change (un)directedness of link (u, v)                              |
| CD U V       | change direction of arc $(u, v)$                                    |
| PE UVS       | replace pair of arcs $(u, v)$ and $(v, u)$ by single edge $(u : v)$ |
|              | with properties s                                                   |
| AP UVS       | add pair of arcs $(u, v)$ and $(v, u)$                              |
|              | with properties s                                                   |
| DP UV        | delete pair of arcs (u, v) and (v, u)                               |
| EP UVS       | replace edge $(u: v)$ by pair of arcs $(u, v)$ and $(v, u)$         |
|              | with properties s                                                   |
| c can be omn | · · ·                                                               |

s can be empty.

In case of parallel links: k denotes the k-th link - HE: 3 14 37 hides the third edge linking nodes 14 and 37.

Time.tim.Friends.tim.

File/Network/Read Time Events

\*Vertices 3 \*Events

"b"

" <sub>C</sub> "

"a"

3 1

2. 1

ΤI

TE. ΗV ТΤ

AV ΤI

ΑV

TΙ

ΑĒ

ΤI SV

ΑE

TE DF.

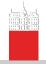

## Temporal networks / September 11

Description

V. Batagelj

Networks

Descriptions of networks

Properties

Types of networks

#### Temporal networks

Multirelational networks

Two-mode networks

igraph in R

Pajek and R

netJSON and Graph

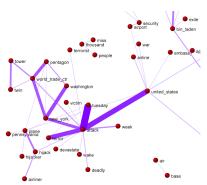

Pictures in SVG: 66 days.

Steve Corman with collaborators from Arizona State University transformed, using his Centering Resonance Analysis (*CRA*), daily Reuters news (66 days) about September 11th into a temporal network of words coappearance.

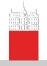

### Multi-relational networks

Description

V. Batagelj

Networks

of networks

Properties

Types of networks

Temporal networks

Multirelational networks

Two-mode networks

igraph in R

Pajek and R

netJSON and Graph A *multi-relational network* is denoted by

$$\mathcal{N} = (\mathcal{V}, (\mathcal{L}_1, \mathcal{L}_2, \dots, \mathcal{L}_k), \mathcal{P}, \mathcal{W})$$

and contains different relations  $\mathcal{L}_i$  (sets of links) over the same set of nodes. Also the weights from  $\mathcal{W}$  are defined on different relations or their union.

Examples of such networks are: Transportation system in a city (stations, lines); WordNet (words, semantic relations: synonymy, antonymy, hyponymy, meronymy,...), KEDS networks (states, relations between states: Visit, Ask information, Warn, Expel person,...),...

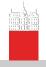

#### Description

#### V. Batagelj

Networks

of network

Properties

Types of networks

Temporal networks

Multirelational

Two-mode networks

igraph in R

Pajek and R

netJSON and Graph

### ... Multi-relational networks

The relation can be assigned to a link as follows:

 add to a keyword for description of links (\*arcs, \*edges, \*arcslist, \*edgeslist, \*matrix) the number of relation followed by its name:

\*arcslist :3 "sent a letter to"

All links controlled by this keyword belong to the specified relation. (Sampson, SampsonL)

 Any link controlled by \*arcs or \*edges can be assigned to selected relation by starting its description by the number of this relation.

3: 47 14 5

Link with endnodes 47 and 14 and weight 5 belongs to relation 3.

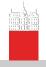

### Computer-assisted text analysis

Description

V. Batagelj

Networ

Descriptions of networks

Properties

Types of networks

Temporal networks

Multirelational networks

Two-mode networks

igraph in R

Pajek and R

netJSON and Graph

An often used way to obtain networks is the *computer-assisted text analysis* (CaTA).

*Terms* considered in TA are collected in a *dictionary* (it can be fixed in advance, or built dynamically). The main two problems with terms are *equivalence* (different words representing the same term) and *ambiguity* (same word representing different terms). Because of these the *coding* – transformation of raw text data into formal *description* – is done often manually or semiautomaticly. As *units* of TA we usually consider clauses, statements, paragraphs, news, messages, . . .

Till now the thematic and semantic TA mainly used statistical methods for analysis of the coded data.

In thematic TA the units are coded as rectangular matrix  $\textit{Text units} \times \textit{Concepts}$  which can be considered as a two-mode network.

Examples: M.M. Miller: VBPro, H. Klein: Text Analysis/ TextQuest.

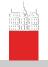

### ... approaches to CaTA

Description

V. Batagelj

Networks

Descriptions of networks

Properties

Types of networks

Temporal networks

Multirelational networks

Two-mode networks

igraph in R

Pajek and R

netJSON and

In semantic TA the units (often clauses) are encoded according to the S-V-O (*Subject-Verb-Object*) model or its improvements.

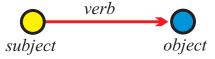

Examples: Roberto Franzosi; *KEDS*, *Tabari*, *KEDS* / Gulf. This coding can be directly considered as network with *Subjects*  $\cup$  *Objects* as nodes and links (arcs) labeled with *Verbs*.

See also RDF triples in semantic web, SPARQL.

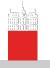

# Multi-relational temporal network – **KEDS/WEIS**

```
Description
```

V. Batagelj

networks

networks

#### Multirelational networks

Two-mode networks

igraph in R

Pajek and R

netJSON and

```
% Recoded by WEISmonths, Sun Nov 28 21:57:00 2004
% from http://www.ku.edu/~keds/data.dir/balk.html
*vertices 325
   "AFG"
  "AFR"
           1-*
          11-*
  "ALBMEĎ" [1-*]
318 "YUGGOV"
    "YUGMAC"
    "YUGMED"
                  1-*
     "ZAM"
           "*** ABANDONED"
             "SURRENDER"
              "MIL ENGAGEMENT"
              "RIOT"
*arcs :225 "ASSASSINATE TORTURE"
*arcs
224: 314 153 1 [4]
212: 314 83 1 [4]
                                                        YUG
                                                                   KSV
                                             890402
                                                                  ETHALB
                                             890404
                                                        YUG
                                             890407
                                                        ALB
                                                                   ETHALB
                                                        ETHALB
                                                                  KSV
42: 105 63 1 [175]
212: 295 35 1 [175]
43: 306 87 1 [175]
13: 295 35 1 [175]
121: 295 22 1 [175]
122: 246 295 1 [175]
                                             030731
                                                        GER
                                                                   CYP
                                             030731
                                                        UNWCT
                                                                   BOSSER
                                             030731
                                                        VAT
                                             030731
                                                                   BOSSER
                                                        UNWCT
                                             030731
                                                        UNWCT
                                             030731
```

030731

121: 35 295 1 [175]

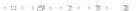

224

212

224

042

212

043

013

UNWCT

UNWCT

(RIOT)

(RIOT)

(ARREST

(ENDORSE)

(RETRACT)

(CRITICIZE)

(DENIGRATE)

(CRITICIZE)

(INVESTIGATE)

(ARREST PERSON)

(RALLY) RALLIED

RIOT-TORN

PERSON) ALB ET

PROBIN

GAVE S

SENTEN

CLEARE

TESTIE

ACCUSE

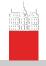

### Two-mode networks

Description

V. Batagelj

Networks

of networks
Properties

Types of

networks

Temporal networks

Multirelational networks

Two-mode networks

igraph in R

Pajek and R

netJSON and Graph In a *two-mode* network  $\mathcal{N}=((\mathcal{U},\mathcal{V}),\mathcal{L},\mathcal{P},\mathcal{W})$  the set of nodes consists of two disjoint sets of nodes  $\mathcal{U}$  and  $\mathcal{V}$ , and all the links from  $\mathcal{L}$  have one endnode in  $\mathcal{U}$  and the other in  $\mathcal{V}$ . Often also a *weight*  $w:\mathcal{L}\to\mathbb{R}\in\mathcal{W}$  is given; if not, we assume w(u,v)=1 for all  $(u,v)\in\mathcal{L}$ .

A two-mode network can also be described by a rectangular matrix  $\mathbf{A} = [a_{uv}]_{\mathcal{U} \times \mathcal{V}}$ .

$$a_{uv} = egin{cases} w_{uv} & (u,v) \in \mathcal{L} \\ 0 & ext{otherwise} \end{cases}$$

Examples: (persons, societies, years of membership), (buyers/consumers, goods, quantity), (parlamentarians, problems, positive vote), (persons, journals, reading).

A two-mode network is announced by \*vertices  $\textit{n} \; \textit{n}_{\mathcal{U}}$  . Authors and works.

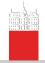

# Deep South

Description

V. Batagelj

Networks

of networks

Properties

Types of networks

Temporal networks

Multirelational networks

Two-mode networks

igraph in R

Pajek and R

netJSON and Graph

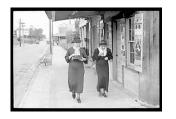

Classical example of two-mode network are the Southern women (Davis 1941).

Davis.paj. Freeman's overview.

| Names of Participants of Group I |   | CODE NUMBERS AND DATES OF SOCIAL EVENTS REPORTED IN Old City Herold |             |      |                         |             |       |             |            |              |    |             |               |             |  |
|----------------------------------|---|---------------------------------------------------------------------|-------------|------|-------------------------|-------------|-------|-------------|------------|--------------|----|-------------|---------------|-------------|--|
|                                  |   | (2)<br>3/2                                                          | (3)<br>4/12 | 9/26 | (5)<br>2/25             | (6)<br>5/19 | 3/25  | (8)<br>9/16 | (9)<br>4/8 | (10)<br>6/10 | 强  | (12)<br>4/7 | (13)<br>11/21 | (14)<br>8/3 |  |
| . Mrs. Evelyn Jefferson          | × | ×                                                                   | ×           | ×    | $\overline{\mathbf{x}}$ | ×           | I     | ×           | ×          | I            |    |             |               |             |  |
| 2. Miss Laura Mandeville         | X | X                                                                   | X           |      | ×                       | 1×          | ×     | ×           |            |              |    |             |               |             |  |
| B. Miss Theresa Anderson         |   |                                                                     | X           | ×    | ×                       | X           | X     | ×           | ×          |              |    |             |               |             |  |
| Miss Brenda Rogers               | X |                                                                     | ×           | ×    | l x                     | ×           | ×     | ×           |            |              |    |             |               | l           |  |
| Miss Charlotte McDowd            |   |                                                                     |             | X    | X                       | l           | ×     |             |            |              |    |             |               | I           |  |
| 5. Miss Frances Anderson         |   |                                                                     |             |      | x                       | ×           |       | ×           |            |              |    |             |               |             |  |
| 7. Miss Eleanor Nye              |   |                                                                     |             |      | x                       | ×           | ×     | ×           |            |              |    |             |               |             |  |
| B. Miss Pearl Oglethorpe         |   |                                                                     |             |      |                         | ×           | l.::. | ×           | X          |              |    |             |               |             |  |
| Miss Ruth DeSand                 |   |                                                                     |             |      | ×                       | L.:         | ×     | ×           | ×          |              |    |             |               |             |  |
| ). Miss Verne Sanderson          |   |                                                                     |             |      | L.::.                   |             |       | ×           | ×          |              |    | ×           |               |             |  |
| Miss Myra Liddell                |   |                                                                     |             |      |                         |             |       | ×           | ×          | ×            |    | 1 ×         |               |             |  |
| Miss Katherine Rogers            |   |                                                                     |             |      |                         |             |       | 12          | lχ         | l x          |    | ×           | ×             | ľ×          |  |
| 3. Mrs. Sylvia Avondale          |   |                                                                     |             |      |                         |             |       | ×           | X          | 1 x          |    | Ş           | ×             | ×           |  |
| Mrs. Nora Fayette                |   |                                                                     |             |      |                         | ×           | ×     |             | ×          | l x          | ×  | ×           | ×             | ×           |  |
| 5. Mrs. Heleu Lloyd              |   | I                                                                   |             |      |                         | L           | 1 x   | ×           |            | I 😪          | ×  | ×           | 1.            |             |  |
| 6. Mrs. Dorothy Murchison        |   |                                                                     |             |      |                         |             | L     | l x         | ×          | 1            |    |             |               |             |  |
| 7. Mrs. Olivia Carleton          |   |                                                                     |             |      |                         |             |       | 1.          | 1×         |              | ×  |             | L             |             |  |
| B. Mrs. Flora Price              |   |                                                                     |             |      |                         |             |       |             | I ŵ        |              | 12 |             | I             |             |  |

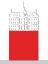

### igraph Example

Description

V. Batagelj

Networks

of networks

**Properties** 

Types of networks

networks

networks

Two-mode networks

igraph in R

Paiek and R

netJSON and

```
library(igraph)
    <- graph (links)
IGRAPH bb7e45b DN-- 7 14 --
 attr: name (v/c)
  edges from bb7e45b (vertex name
 [1] A->C A->G B->C B->A B->E C->.
> plot(L)
> vcount(L)
> ecount(L)
[1] 14
> L <- L + vertex("H")
> plot(L)
```

igraph is library for analyzing networks. It has also an R interface. For other R libraries for solving network analysis problems see: Ian McCulloh, Alexander Perrone: R Packages for Social Network Analysis. ESNAM. Springer 2018.

See also: sna, network, statnet, ggnet

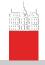

### igraph attributes

#### Description

#### V. Batagelj

of networks

networks

networks

Multinetworks

Two-mode networks

#### igraph in R

netJSON and

```
> V(L)
+ 8/8 vertices, named, from 84e744b:
[1] ACGBEDFH
> É(L)
+ 14/14 edges from 84e744b (vertex names):
 [1] A->C A->G B->C B->A B->E C->A C->E D->B D->G D->E E->A F->E
> V(L)$name
[1] "A" "C" "G" "B" "E" "D" "F" "H"
V(L)$name[5] <- "John"</p>
> V(L)$color <- sample(c("yellow","cyan"),vcount(L),rep=TRUE)</p>
> plot(L)
> ye <- V(L)[color=="yellow"]; cy <- V(L)[color=="cyan"]</pre>
> E(L)[ye %--% cy]$color <- "red"
> E(L)[ve %--% ve]$color <- "blue"
> E(L)[cy %--% cy]$color <- "blue"
> L$name <- "Example"
> E(L)$weight <- sample(1:10,ecount(L),rep=TRUE)</pre>
> graph attr names(L)
[1] "name"
> graph_attr(L)
$name
[1] "Example"
> vertex_attr_names(L)
[1] "name" "color"
édge_attr_names(L)
[1] "color" "weight"
> w <- E(L) $weight; plot(L,edge.width=w)</p>
> write.graph(L,"Links.net",format="pajek")
```

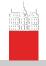

## Description of networks using spreadsheet

Description

V. Batagelj

Networks

of networks

Properties

Types of networks

Temporal networks

Multirelational networks

Two-mode networks

igraph in R

Paiek and R

netJSON and Graph How to describe a network  $\mathcal{N}$ ? In principle the answer is simple – we list its components  $\mathcal{V}$ ,  $\mathcal{L}$ ,  $\mathcal{P}$ , and  $\mathcal{W}$ .

The simplest way is to describe a network  $\mathcal N$  by providing  $(\mathcal V,\mathcal P)$  and  $(\mathcal L,\mathcal W)$  in a form of two tables.

As an example, let us describe a part of network determined by the following works:

Generalized blockmodeling, Clustering with relational constraint, Partitioning signed social networks, The Strength of Weak Ties

There are nodes of different types (modes): persons, papers, books, series, journals, publishers; and different relations among them: author\_of, editor\_of, contained\_in, cites, published\_by.

Both tables are often maintained in Excel. They can be exported as text in CSV (Comma Separated Values) format.

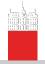

### bibNodes.csv

Description

V. Batagelj

Network

of networks

Properties

Types of networks

Temporal networks

Multirelational networks

Two-mode networks

igraph in R

Pajek and R

netJSON and Graph

```
"Batagelj, Vladimir";person;SI;m;;;;809.1;653.7
"Doreian, Patrick";person;Us;m;;;;358.5;679.1
"Ferligoj, Anuška";person;SI;f;;;;619.5;680.7
"Granovetter, Mark";person;Us;m;;;;145.6;660.5
"Moustaki, Irini";person;Uk;f;;;;783.0;228.0
"Mrvar, Andrej";person;SI;m;;;;478.0;630.1
"Clustering with relational constraint";paper;;;1982;47;;413;426
"The Strength of Weak Ties";paper;;;1973;78;6;1360;1380;111.3;33
```

name; mode; country; sex; year; vol; num; fPage; lPage; x; y

"Psychometrika"; journal;;;;;;;741.8;086.1
"Social Networks"; journal;;;;;;321.4;236.5
"The American Journal of Sociology"; journal;;;;;;111.3;168.9
"Structural Analysis in the Social Sciences";series;;;;;;310.4
"Cambridge University Press";publisher;UK;;;;;;534.3;238.2

"Partitioning signed social networks";paper;;;2009;31;1;1;11;408"Generalized Blockmodeling";book;;;2005;24;;1;385;533.0;445.9

"Springer"; publisher; US;;;;;; 884.6;174.0

#### bibNodes.csv

In large networks, to avoid the empty cells, we split a network to some subnetworks – a collection.

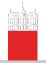

### bibLinks.csv

#### Description

#### V. Batagelj

of networks **Properties** 

networks

networks

Multi-

networks Two-mode

networks igraph in R

Paiek and R

netJSON and

from: relation: to

"Batagelj, Vladimir"; authorOf; "Generalized Blockmodeling"

"Doreian, Patrick"; authorOf; "Generalized Blockmodeling"

"Ferligoj, Anuška"; authorof; "Generalized Blockmodeling"
"Batagelj, Vladimir"; authorof; "Clustering with relational const:
"Ferligoj, Anuška"; authorof; "Clustering with relational constra:
"Granovetter, Mark"; authorof; "The Strength of Weak Ties"

"Granovetter, Mark"; editorOf; "Structural Analysis in the Social

"Doreian, Patrick"; authorOf; "Partitioning signed social networks "Mrvar, Andrej"; authorOf; "Partitioning signed social networks"
"Moustaki, Irini"; editorOf; "Psychometrika"
"Doreian, Patrick"; editorOf; "Social Networks"
"Generalized Blockmodeling"; containedIn; "Structural Analysis in

"Clustering with relational constraint"; containedIn; "Psychometr: "The Strength of Weak Ties"; contained In; "The American Journal or

"Partitioning signed social networks"; containedIn; "Social Networks" Partitioning signed social networks"; cites; "Generalized Blockmodeling"; cites; "Clustering with relational company of the state of the state

"Structural Analysis in the Social Sciences"; publishedBy; "Cambr: "Psychometrika"; publishedBy; "Springer"

#### bibLinks.csv

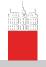

# Factorization and description of large networks

Description

V. Batagelj

Networks

of networks

Properties
Types of

networks

networks

Multirelational networks

Two-mode networks

igraph in R

Pajek and R

netJSON and

To save space and improve the computing efficiency we often replace values of categorical variables with integers. In R this encoding is called a *factorization*.

We enumerate all possible values of a given categorical variable (coding table) and afterwards replace each its value by the corresponding index in the coding table.

This approach is used in most programs dealing with large networks. Unfortunately the coding table is often a kind of meta-data.

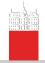

## CSV2Pajek.R

#### Description

#### V. Batagelj

Networks

of networks

Properties

Types of networks

Temporal networks

Multirelational networks

Two-mode networks

igraph in R

#### Pajek and R

netJSON and

```
# transforming CSV file to Pajek files
# by Vladimir Batageli, June 2016
# setwd("C:/Users/batagelj/work/Python/graph/SVG/EUSN")
# colC <- c(rep("character",4),rep("numeric",7)); nas=c("","NA","NaN")
colC <- c(rep("character", 4), rep("numeric", 5)); nas=c("", "NA", "NaN")
nodes <- read.csv2("bibNodes.csv",encoding='UTF-8',colClasses=colC,na.strings=nas)
n <- nrow(nodes); M <- factor(nodes$mode); S <- factor(nodes$sex)
mod <- levels(M); sx <- levels(S); S <- as.numeric(S); S[is.na(S)] <- 0
links <- read.csv2("bibLinks.csv", encoding='UTF-8', colClasses="character")
F <- factor(links$from,levels=nodes$name,ordered=TRUE)
T <- factor(links$to,levels=nodes$name,ordered=TRUE)
R <- factor(links$relation); rel <- levels(R)
net <- file("bib.net","w"); cat('*vertices',n,'\n',file=net)
clu <- file("bibMode.clu","w"); sex <- file("bibSex.clu","w")
cat('$',file=clu); cat('$',file=sex)</pre>
for (i in 1:length (mod)) cat (' ',i,mod[i],file=clu)
cat('\n*vertices ',n,'\n',file=clu)
for (i in 1:length(sx)) cat(' ',i,sx[i],file=sex)
cat('\n*vertices ',n,'\n',file=sex)
for(v in 1:n)
  cat(v,' "', nodes$name[v],'"\n', sep='', file=net);
  cat(M[v],' \n', file=clu); cat(S[v],' \n', file=sex)
for(r in 1:length(rel)) cat('*arcs :',r,' "',rel[r],'"\n',sep='',file=net)
cat('*arcs\n',file=net)
for(a in 1:nrow(links))
  cat(R[a],': ',F[a],' ',T[a],' 1 l "',rel[R[a]],'"\n',sep='',file=net)
close (net); close (clu); close (sex)
```

#### CSV2Pajek.R

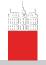

### bib.net

#### Description

#### V. Batagelj

Networks

of networks

Properties

Types of networks

Temporal

Multirelational

Two-mode networks

igraph in R

Pajek and R

netJSON and Graph

```
*vertices 16
1 "Batageli, Vladimir"
  "Doreian, Patrick"
  "Ferligoj, Anuška"
  "Granovetter, Mark"
  "Moustaki, Irini"
 "Mrvar, Andrei"
7 "Clustering with relational constraint"
8 "The Strength of Weak Ties"
9 "Partitioning signed social networks"
                                                                     "authorOf"
10 "Generalized Blockmodeling"
   "Psychometrika"
12 "Social Networks"
                                                                       "containedIn"
13 "The American Journal of Sociology"
                                                                      "containedIn"
14 "Structural Analysis in the Social Sciences"
                                                                      "containedIn"
15 "Cambridge University Press"
                                                                      "containedIn"
16 "Springer"
                                                                      "cites"
*arcs :1 "authorOf"
                                                            10 7 1 1 "cites"
*arcs :2 "cites"
                                                               15 1 1 "publishedBy"
*arcs :3 "containedIn"
                                                                     1 "publishedBy"
*arcs :4 "editorOf"
*arcs :5 "publishedBv"
```

bib.net, bibMode.clu, bibSex.clu; bib.paj, bib.ini.

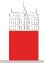

### Bibliographic network – picture / Pajek

Description

V. Batagelj

Network

Descripti

of networks

Properties

Types of networks

networks

Multirelational networks

Two-mode networks

igraph in R

Paiek and R

netJSON and Graph

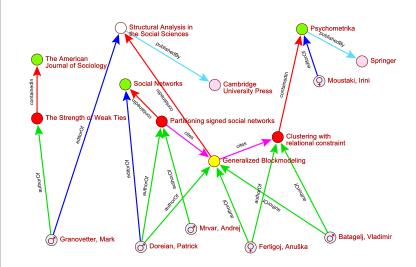

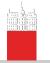

# Reading Pajek files in R

Description

V. Batagelj

Networks

Descriptions of networks

Properties

Types of networks

Temporal networks

Multi-

networks
Two-mode
networks

igraph in R

·g· up······

Pajek and R

netJSON and Graph

emporal

wiki

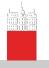

# Temporal network data

#### netJSON format

Description

V. Batagelj

Network

of networks

Properties

networks

Temporal networks

Multirelational networks

Two-mode networks

igraph in R

Paiok and P

netJSON and Graph For describing temporal networks we initially, extending Pajek format, defined and used a lanus format.

Recently we started to develop a new format based on JSON – we named it netJSON.

netJSON has two formats: a *basic* and a *general* format. Current implementation of the TQ library supports only the basic format. netJSON format is supported by a Python library Nets.

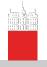

# Informal description of the basic netJSON format

```
Description
```

V. Batagelj

Networks

Descriptions of networks

Properties

Types of networks

Temporal networks

Multirelational networks

Two-mode networks

igraph in R

Pajek and R

netJSON and Graph

```
"netJSON": "basic".
"info": {
   "org":1, "nNodes":n, "nArcs":mA, "nEdges":mE,
   "simple":TF, "directed":TF, "multirel":TF, "mode":m,
   "network":fName, "title":title,
   "time": { "Tmin":tm, "Tmax":tM, "Tlabs": {labs} },
   "meta": [events], ...
"nodes": [
   { "id":nodeId, "lab":label, "x":x, "y":y, ... },
   * * *
"links": [
   { "type":arc/edge, "n1":nodeID1, "n2":nodeID2, "rel":
   * * *
```

where ... are user defined properties and \*\*\* is a sequence of such elements.

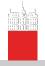

### Basic netJSON formats

Description

V. Batagelj

Networks

of networks

Properties

Types of networks

Temporal networks

Multirelational

Two-mode

igraph in R

Paiek and R

netJSON and Graph An event description can contain fields:

```
"date": date,
"title": short description,
"author": name,
"desc": long description,
"url": URL,
"cite": reference,
"copy": copyright
```

for describing temporal networks a node element and a link element has an additional required property tq

Example 1, Franzosi's violence network / UTF-8 no sig